## Works Order Email Module

# Quadpro

#### Summary

Quadpro's Works Order PDF to Email Printer driver allows users to directly issue and send Works Orders to the relevant Contractor, Supplier or Department.

The process contains just two simple steps and using the Quadpro Preferences for Works Orders, you can customise email body text and templates for each selectable contact.

#### Set Up

This feature is an additional module that ties in with your Quadpro system. It allows you to send Works Orders by email directly to suppliers and contractors. This functionality requires the installation of an add-on module.

### How This Feature Works:

Upon selecting the option to 'send by email to contractor' you will then be able to amend the email text content before proceeding to the final stage.

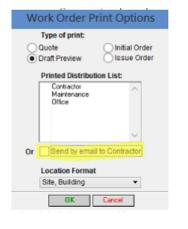

#### Email Works Order Email Works Order From: manager@guadpro.com To: michael@quadpro.com Cc Bcc: mpatrick1995.mp@gmail.com Subject Works Order 6 Attachment Works Order 6.pdf Hi James Glass. Please find attached Quadpro works order for your action and reference Could you please acknowledge receipt and confirm you are able to meet the orders requirement Regards Estate Team Cancel Send

Just like your typical email service, you can amend information as required and send the invoice directly to the recipient.

All generated PDF files are stored securely within your Quadpro documents folder.

#### How This Feature Works:

Using the preferences module, you can set up email templates for each option. The image below shows an examle of a quote, whilst other options are for a draft, initial or actual order.

| Compation Nate Ab Complete  Compation Nate Ab Complete  Folder Nate   P*-Contractors where applicate will be required to issue a DBD relevance for them in perceives for choosing prior to them stating any words.  Set The P Statement of the P Statement of the P | Work Order Title | Works On                 | 5er                                                                                                    | RefLabel (ODE-WO                                                 | Direct Ema |                                                                                                    |
|----------------------------------------------------------------------------------------------------|------------------|--------------------------|----------------------------------------------------------------------------------------------------|------------------------------------------------------------------|------------|----------------------------------------------------------------------------------------------------|
| Societates to deciding prote to tem baraniza yan yeards.     Societates and even to baraniza yan yeards.     Societates and even protectional hand endered hermacheke a searce of the FOS     Nacestos Masagement Plan, Check our register for any possible rists in their     Poste Nales.     Forte Nales.     Forte Nales.     Forte Nales.     Forte Nales.     Poste Nales.     Societates and even and even threads Standy regulations.     Poste Nales.     Poste Nales.     Poste Nal     |                  |                          |                                                                                                    |                                                                  |            | In [CONTRACTOR NAME].<br>Please find attached our gustation request for goods or<br>sentors.<br>Could you acknowledge receipt and confirm if our request i |
| Foole Note 2  Ad operative & representatives must bigs N4 AU/C #Receiption, Site Rules A Ad contractions are expected to observe air relevant hearth & Site/Ar regulations. Advormations are expected to observe air relevant hearth & Site/Ar regulations. Advormations are to ensure her operatives have receive a POS induction Approve WO before issuing Defout Nonc Order Type Internal                                                                                                    | Fooler Note 1    | operatives<br>>>Contract | peratives for checking prior to them starting any works.<br>• Contractors where applicable should make themselves aware of the PGS |                                                                  |            |                                                                                                    |
| Default Work Order Type Internal                                                                                                    | Foole Note 2     | are noted                | on the reverse of the ar<br>ractors are expected to                                                                                | coss badge.<br>observe all relevant Health & Safety regulations. | < >        | Reparts                                                                                                    |
| Save Temptate                                                                                                    | Approve WO befo  | re issuing               |                                                                                                    |                                                                  |            |                                                                                                    |
|                                                                                                    | Default Work Ord | ler Type                 | Internal                                                                                                    | •                                                                |            | Save Terriciale                                                                                                    |
|                                                                                                    | Job Type Mandat  | ory                      |                                                                                                    |                                                                  |            |                                                                                                    |
| Default Job Reguest / Work Order Location Format Dite, Building • email logo, pg must be present in the Mmi > image                                                                                                    | Default Job Requ | est/Work(                | Order Location Format                                                                                                    | Site, Building +                                                 |            | * email logo.jpg must be present in the html > images fok                                                                                                  |
| Allow budgets to be changed on issued WOR7 🗹 WARNW2 Allowing budgets to be changed on<br>issued Works Coders affects the auditability of<br>Send internal / Smoothet WO by email?                                                                                                    |                  |                          |                                                                                                    | issued Works Orders affects the auditability                     |            |                                                                                                    |